Semantic Web

**TECHNOLOGIES** 

[www.semantic-web-grundlagen.de](http://www.semantic-web-grundlagen.de)

# SEMANTIC WEB Technologies I

Lehrveranstaltung im WS07/08

M.Sc. Markus Krötzsch PD Dr. Pascal Hitzler Dr. Sebastian Rudolph

JFB

**Semantic Web** 

**TECHNOLOGIES** 

[www.semantic-web-grundlagen.de](http://www.semantic-web-grundlagen.de)

# Einführung in RDF

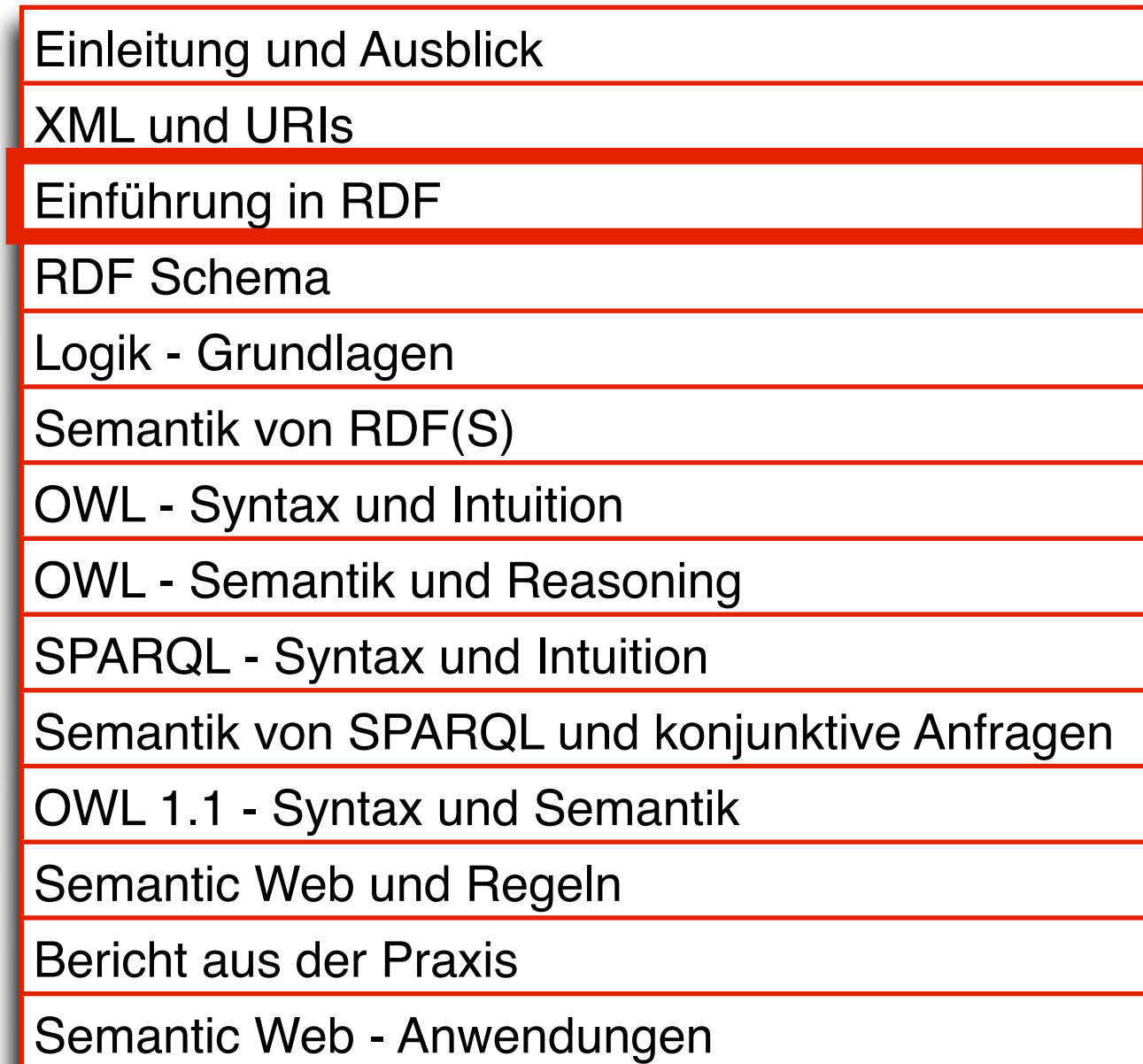

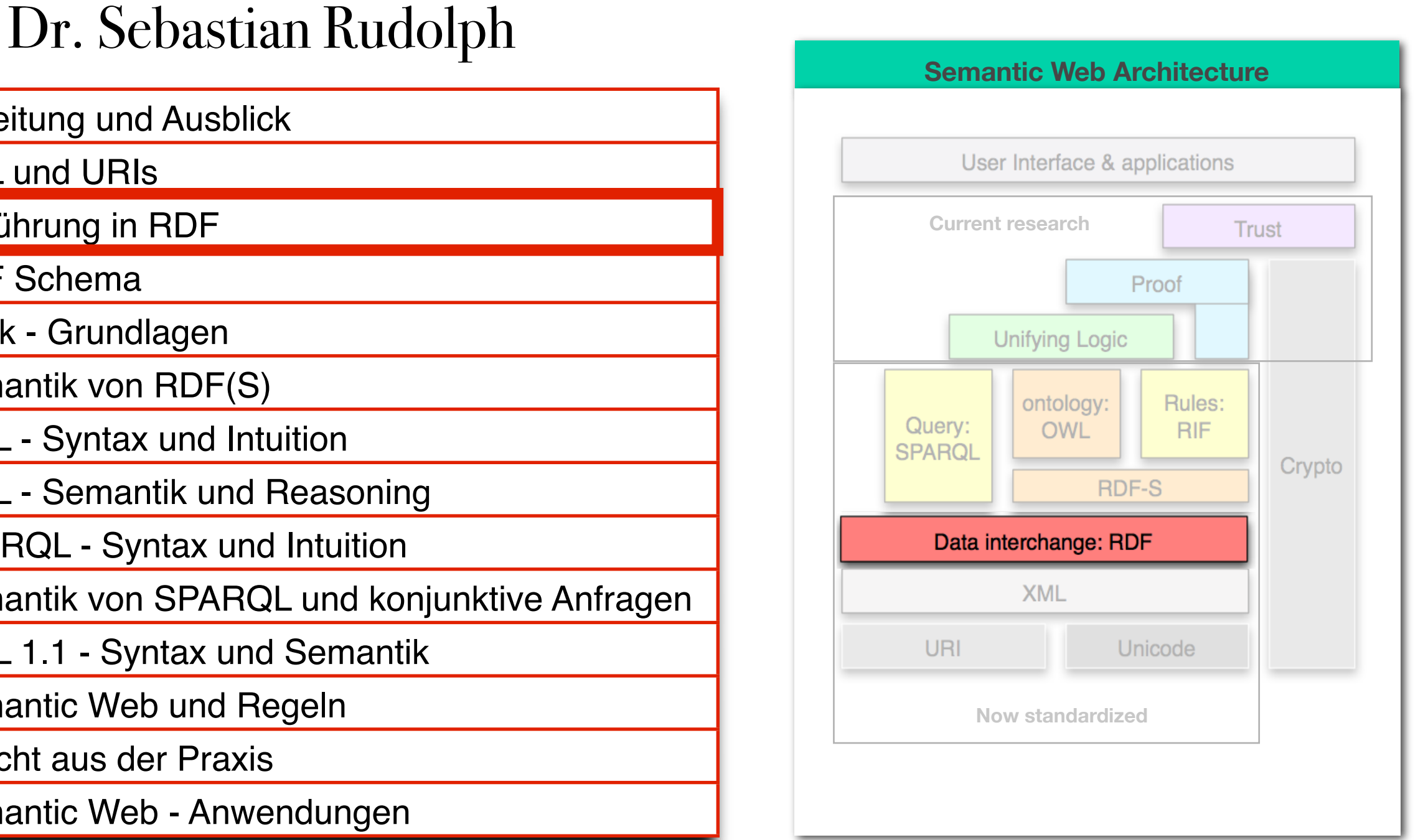

**DSCR** 

entspricht dem ersten Teil von Kapitel 3 des Buches "Semantic Web - Grundlagen" - siehe auch http://www.semantic-web-grundlagen.de/index.php/Kapitel 3

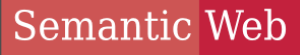

### **TECHNOLOGIES**

## AIFBO

• Motivation

**AGENDA** 

- RDF-Datenmodell
- Syntax für RDF: Turtle und XML
- Datentypen
- mehrwertige Beziehungen
- leere Knoten
- Listen

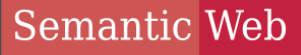

**TECHNOLOGIES** 

## **AGENDA**

## AIFBO

## • Motivation

- RDF-Datenmodell
- Syntax für RDF: Turtle und XML
- Datentypen
- mehrwertige Beziehungen
- leere Knoten
- Listen

Semantic Web Unzulänglichkeiten von XML

- AIFBO
- Tag-Namen ambig (durch Namespaces und URIs behebbar)
- Baumstruktur nicht optimal für
	- intuitive Beschreibung der Daten
	- Informationsintegration
- Beispiel: wie kodiert man in einem Baum den Fakt: "Das Buch 'Semantic Web - Grundlagen' wird beim Springer-Verlag verlegt"?

Semantic Web Modellierungsprobleme in XML **TECHNOLOGIES** 

• "Das Buch 'Semantic Web - Grundlagen' wird beim Springer-Verlag verlegt"

<Verlegt> <Verlag>Springer-Verlag</Verlag> <Buch>Semantic Web - Grundlagen</Buch> </Verlegt>

> <Verlag Name="Springer-Verlag"> <Verlegt Buch="Semantic Web - Grundlagen/> </Verlag>

<Buch Name="Semantic Web - Grundlagen"> <Verleger Verlag="Springer-Verlag"> </Buch>

### Semantic Web RDF: GRAPHEN STATT BÄUME **TECHNOLOGIES**

## AIFBO

## • Lösung: Darstellung durch (gerichtete Graphen)

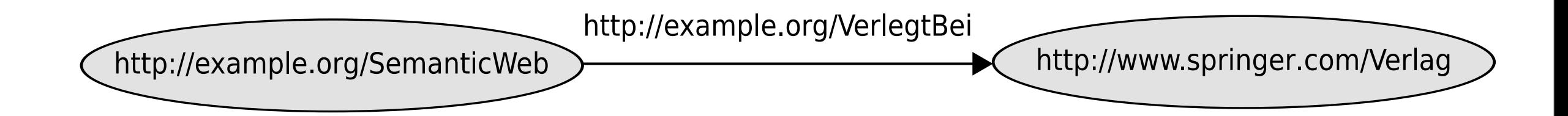

steht zunächst die Darstellung einfacher Daten im Vordergrund einfacher Daten im Vordergrund. In der darauf de<br>Daten im Vordergrund eine Einfacher Daten im Vordergrund. In der darauf der der der der den darauf der der den

Semantic Web

**TECHNOLOGIES** 

## **AGENDA**

## AIFBO

- Motivation
- RDF-Datenmodell
- Syntax für RDF: Turtle und XML
- Datentypen
- mehrwertige Beziehungen
- leere Knoten
- Listen

## Semantic Web Allgemeines zu RDF

- $AIFB<sup>o</sup>$
- "Resource Description Framework"
- W3C Recommendation [\(http://www.w3.org/RDF\)](http://www.w3.org/RDF)
- RDF ist ein Datenmodell
	- ursprünglich: zur Angabe von Metadaten für Web-Ressourcen, später allgemeiner
	- kodiert strukturierte Informationen
	- universelles, maschinenlesbares Austauschformat

## Semantic Web BESTANDTEILE VON RDF-GRAPHEN

## AIFBO • URIs

- zur eindeutigen Referenzierung von Ressourcen
- bereits im Rahmen von XML behandelt
- Literale
	- beschreiben Datenwerte denen keine separate Existenz zukommt
- leere Knoten
	- erlauben Existenzaussagen über ein Individuum mit gewissen Eigenschaften ohne es zu benennen

### Semantic Web **LITERALE TECHNOLOGIES**

- **AIFBO**
- zur Repräsentation von Datenwerten
- Darstellung als Zeichenketten
- Interpretation erfolgt durch *Datentyp*
- Literale ohne Datentyp werden wie Zeichenketten behandelt

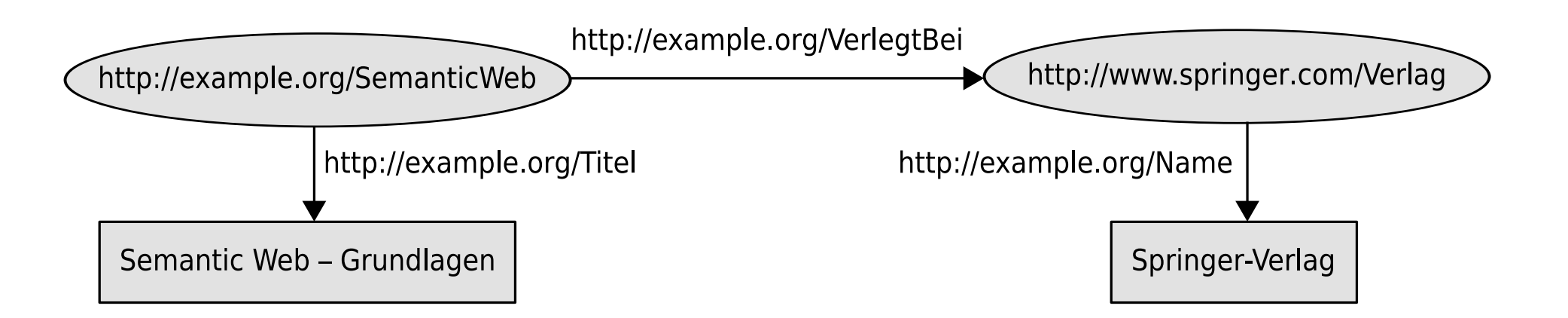

### Semantic Web GRAPH ALS MENGE VON TRIPELN **TECHNOLOGIES**

## AIFBO

- verschiedene Darstellungsmöglichkeiten für Graphen
- hier verwendet: Liste von (Knoten-Kante-Knoten)-Tripeln

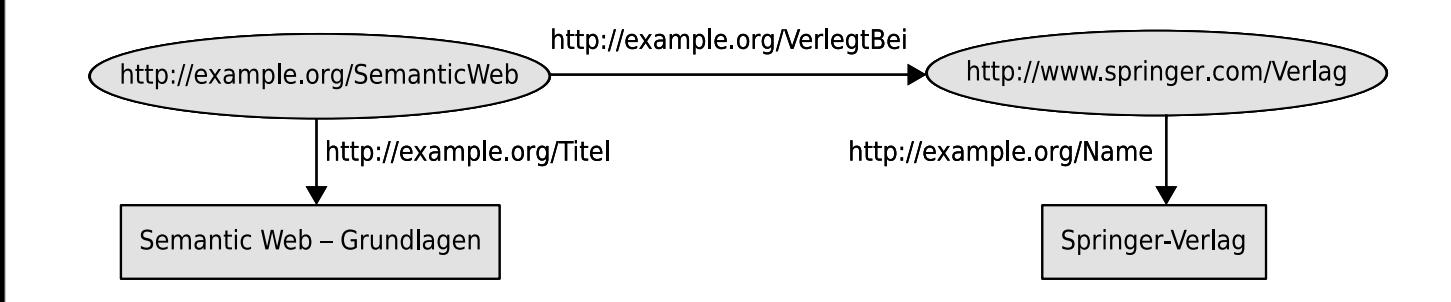

dieser Angabe wird durch einen Datentyp festgelegt. So beschreiben z.B. die

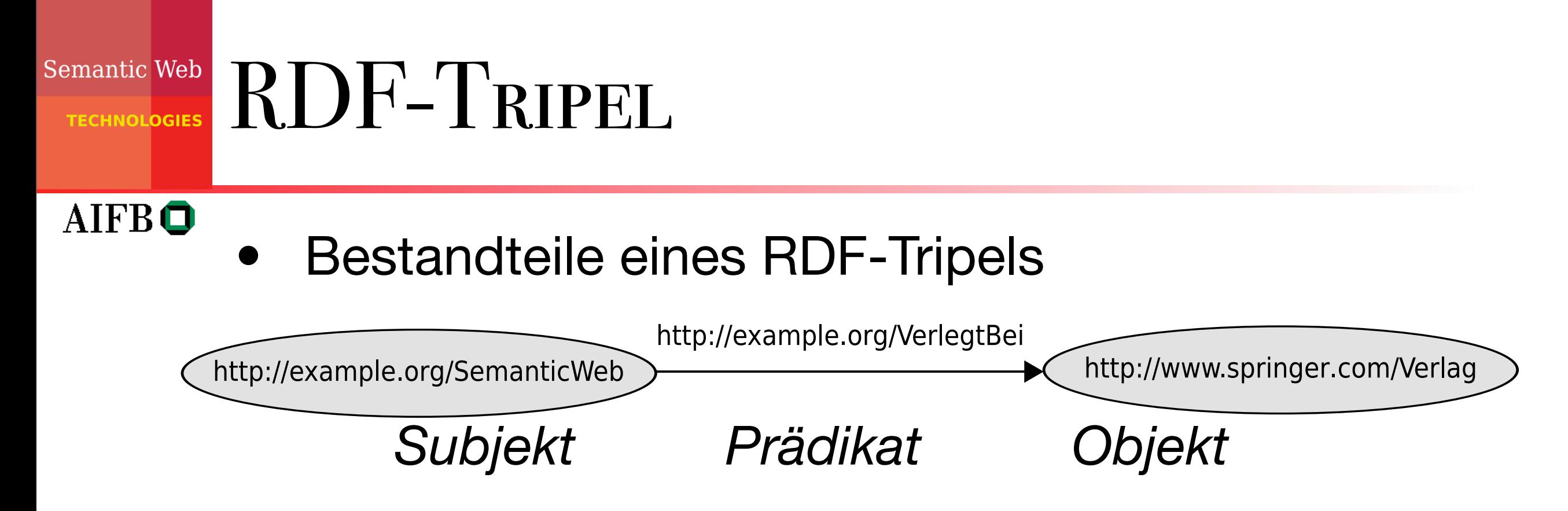

- angelehnt an linguistische Kategorien, aber nicht immer stimmig Buch und dem Verlagshaus Springer nen in PDF-Dateien oder als Annotationen in PDF-Dateien im XML-basierten Vektorgrafik-<br>Dateien Vektorgrafik-
- erlaubte Belegungen: Subjekt : URI oder leerer Knoten Prädikat: URI (auch Propertys genannt) Objekt : URI oder leerer Knoten oder Literal mate fund beschüden und beschüden uns mit weiter uns mit weiter uns mit weiter gehenden Fragen beim Einsatz un<br>Einsatz der Einsatz der Einsatz der Einsatz der Einsatz der Einsatz der Einsatz der Einsatz der Einsatz der Ei
- Knoten- und Kantenbezeichner eindeutig, daher ursprünglicher Graph aus Tripel-Liste rekonstruierbar tel, die under daar daar dan de daarden en de volken daar daar daar daar daar daar dan daar dan daarname waxaa<br>Gebeuren. Die van daarname wird daarname wird daarname wird daarname wird daarname wird daarname wird daarname um die Sprangheiter eru die Grofen Erweiterten und mit der mit der mit der mit der mit der mit der mit der mit

meine schematische Informatische Informationen u $\mathcal{L}$  einen Datensatz ausdru $\mathcal{L}$ 

Semantic Web

**TECHNOL<mark>OGIES</mark>** 

## **AGENDA**

## AIFBO

- Motivation
- RDF-Datenmodell
- Syntax für RDF: Turtle und XML
- Datentypen
- mehrwertige Beziehungen
- leere Knoten
- Listen

## Semantic Web Einfache Syntax für RDF

## AIFBO

- direkte Auflistung der Tripel:
	- N3: "Notation 3" umfangreicher Formalismus
	- N-Triples: Teil von N3
	- Turtle: Erweiterung von N-Triples (Abkürzungen)
- Syntax in Turtle:
	- URIs in spitzen Klammern
	- Literale in Anführungszeichen
	- Tripel durch Punkt abgeschlossen
	- Leerzeichen und Zeilenumbrüche außerhalb von Bezeichenern werden ignoriert

### TURTLE SYNTAX: ABKÜRZUNGEN RTLE SYNTAX: ABKURZUNGEN **TECHNOLOGIES**

. We fix the fix existence of the fix existence of the fix existence of the fix existence of the fix existence of the fix existence of the fix existence of the fix existence of the fix existence of the fix existence of the

 $\mathcal{L}^{\text{max}}(\mathcal{L}^{\text{max}})$  and  $\mathcal{L}^{\text{max}}(\mathcal{L}^{\text{max}})$  and  $\mathcal{L}^{\text{max}}(\mathcal{L}^{\text{max}})$ 

## **AIFBO**

## • Beispiel werden als werden als werden als als als als also in the spitze Klammer und Literature in Angusta 2015

```
\text{Shttp://example.org/SemanticWeb}>von die Syntax aber eine die Syntax aber eine die Syntax aber eine die Syntax aber eine die Syntax aber eine d<br>Syntax aber eine die Syntaxy des Syntaxy des Syntaxy des Syntaxy des Syntaxy des Syntaxy des Syntaxy des Syntax
RDF-Grampro.org/Domansrows><br>Khttp://axample.org/Titel> usemantic Web - Crundlagen"
werden eine Rolle und werden answerden answerden answerden answerden answerden answerden answerden answerden answerden answerden answerden answerden answerden answerden answerden answerden answerden answerden answerden ans
<http://example.org/Name> "Springer-Verlag" .
 <http://example.org/SemanticWeb>
        <http://example.org/Titel> "Semantic Web - Grundlagen" .
```
aufzuteilen. Wie wird in Kapitel 2 gesehen haben, gibt es in Kapitel 2 gesehen haben, gibt es in XML die Münch<br>Die Münch-Aufzuteilen haben, gibt es in XML die Münch-Aufzuteilen die Münch-Aufzuteilen die Münch-Aufzuteilen

• auch in Turtle können Abkürzungen für Präfixe festgelegt werden: wird durch einen Punkt abgesehenden Eine abgesehenden. keit in Turtla könnan Abkürzungan für Dröfiva wurden in Turtle Normfolg, witungen im Folkte und erlaubte luch in Turtle konnen Abkurzungen für Prafixe von diesen Besonderheiten ist die Syntax aber eine direkte U¨bersetzung des

Der Graph in Abb. 3.2 wu¨rde in Turtle wie folgt aussehen:

```
@prefix ex: <http://example.org/> .
@prefix springer: <http://springer.com/> .
ex:SemanticWeb ex:VerlegtBei springer:Verlag .
ex:SemanticWeb ex:Titel "Semantic Web - Grundlagen".
springer:Verlag ex:Name "Springer-Verlag".
```
TURTLE SYNTAX: ABKÜRZUNGEN **TECHNOLOGIES** 

## **AIFBO**

• mehrere Tripel mit gleichem Subjekt kann man zusammenfassen: mehrere Trinel mit aleichem Suhiekt kann man

@prefix ex: <http://example.org/> . @prefix springer: <http://springer.com/> . ex:SemanticWeb ex:VerlegtBei springer:Verlag ; ex:Titel "Semantic Web - Grundlagen". springer:Verlag ex:Name springer:Verlag ex:Name "Springer-Verlag", "Springer" .

ex:Titel "Semantic Web - Grundlagen" . Semantic Web - Grundlagen ". Semantic Web - Grundlagen" . Semantic Web<br>Titel " . Semantic Web - Grundlagen ". Semantic Web - Grundlagen ". Semantic Web - Grundlagen ". Semantic Web

• ebenso Tripel mit gleichem Subjekt und Prädikat: Subjekt ex:SemanticWeb als Subjekt fu¨r das n¨achste Tripel vor. So lassen sich folgenden Beispiel eines RDF-Graphen aus fu¨nf Tripeln:

@prefix ex: <http://example.org/> .

```
zu Comentielleh ers Auten ers Uit-1 en een Koët-erek en Dedelak en Grue in d
ex:Titel "Semantic Web - Grundlagen" .
letzte Zeile spezifiziert also zwei Tripel, die verschiedene Namen definieren.
ex:SemanticWeb ex:Autor ex:Hitzler, ex:Krötzsch, ex:Rudolph, ex:Sure ;
```
## Semantic Web XML-Syntax von RDF

## AIFBO

- Turtle intuitiv gut lesbar und maschinenverarbeitbar
- aber: bessere Tool-Unterstützung und Programmbibliotheken für XML
- daher: XML-Syntax am verbreitetsten

### Semantic Web XML-SYNTAX VON RDF **TECHNOLOGIES**

AIFBO

- wie in XML werden Namensräume eingesetzt, um Tagnamen zu disambiguieren hierarchisch aufgebaut ist, muss nun auch die Kodierung der RDF-Tripel hierwie in Aivil weigen Nahenslaufle eingesetzt, uni
- RDF-eigene tags haben einen festgelegten Namensraum, der Bezeichner ist standardmäßig 'rdf' Pr¨adikat-Objekt-Paare zuzuordnen. Dementsprechend werden Tripel auch in

```
<?xml version="1.0" encoding="utf-8"?>
<rdf:RDF xmlns:rdf="http://www.w3.org/1999/02/22-rdf-syntax-ns#"
        xmlns:ex ="http://example.org/">
```

```
<rdf:Description rdf:about="http://example.org/SemanticWeb">
  <ex:VerlegtBei>
    <rdf:Description rdf:about="http://springer.com/Verlag">
    </rdf:Description>
  </ex:VerlegtBei>
</rdf:Description>
```
 $\langle \text{rdf:RDF} \rangle$ 

#### Semantic Web XML-Syntax von RDF **TECHNOLOGIES** |<del>International Communication</del>  $\overline{f}$ a 3.2 Syntax f¨  $\frac{1}{2}$

ein e

<u>g</u> e

uitiv

e n

<u>r</u>

die

## **AIFBO**

• Das rdf:Description-Element kodiert das | Subjekt (dessen URI wird als Wert des zugehörigen rdf:about-Attributs angegeben). Abschnitt haben uns gezeigt, dass es sinnvoll ist, einem Subjekt mehrere Pr¨adikat-Objekt-Paare zuzuordnen. Dementsprechend werden Tripel auch in a u <u>J</u> i<br>C eie n r ( d wł  $\mathbf{H}$  $\mathbf{C}^{\prime}$  $\overline{\mathsf{M}}$ el  $\overline{a}$ .S ¨a l I h s t  $\overline{S}$  $\overline{\phantom{a}}$ U IG  $\blacksquare$  $\mathbf{I}$ h i  $\overline{\phantom{a}}$ t t <u>L</u>  $\overline{\mathbf{d}}$ D Friday. u n bilit e s  $\overline{r}$ a s.  $\mathbf{u}$  $\bigcap$  $\blacktriangleright$ u<br>∎  $\mathsf{i}\,\boldsymbol{\wedge}$ l ( d a s and a a **Section**  $r$ l|  $\blacktriangle$ e  $\mathbf{\dot{z}}$  $\overline{u}$  $\overline{\phantom{a}}$ e  $\cup$ tis r s e  $\mathbf{r}$  $\overline{D}$ n  $\mathcal{L}$ a pit  $T$ e u  $\boldsymbol{\cap}$ d a n ;K a n j v a s c  $\overline{h}$  $\mathbf D$ y  $\overline{\phantom{a}}$  $\overline{\phantom{a}}$  $\Box$  $\Omega$ **C**  $\angle$ 

e s

die

e

• Jedes geschachtelt im rdf:Description-Element enthaltene Element steht für ein Prädikat (dessen URI ist der Elementname), das wiederum das Tripel-Objekt als rdf:Description-Element enthält.  $R_{\text{e}}$ Produce goodinading xmlns:ex ="http://example.org/"> v criptionn n o  $\sf N$  $\overline{\phantom{a}}$  $\overline{\phantom{0}}$ r u l <del>(-</del> i –<br>I – I **lz** e n l T n im ellu n  $\overline{\phantom{a}}$ ein  $\mathbf{r}$  $\sim$  1 e r D Jİ n a n n rdf eln ic  $\sqrt{ }$ RI ist c s c -( e  $\mathbf{\Omega}$  $\blacktriangleright$ e  $\overline{\phantom{0}}$  $\overline{\mathbf{C}}$  $\mathsf{D}\mathsf{C}$ e r<br>G m h r i  $\cdot$  [ n  $\mathsf T$  $m$ eib e n ein  $71<sub>1</sub>$ h  $\mathbf{r}$ a: <u>n</u> e lC a alt D  $\overline{\phantom{a}}$ **SE um** e r  $\cdot$  , ,  $\mathbf{r}$ a  $\overline{\phantom{a}}$  $\overline{\phantom{a}}$ l I n u<br>u  $\Delta$ e r n 'LI  $\overline{\mathbf{a}}$  $\overline{\phantom{0}}$ ement e  $\overline{\phantom{a}}$ kat (  $\Box$  $\mathbf{\mathbf{\mathsf{N}}}$ u<br>S n escr<br>e des n. o di /l( n o n  $\overline{\phantom{a}}$ D  $\boldsymbol{\mathcal{S}}$ n  $\cdot$  .  $\cdot$ R  $\mathbf{r}$ 

> n d

h e

d e

u

<rdf:Description rdf:about="http://example.org/SemanticWeb"> a<br>ali  $\exists$ e .<br>xa  $\frac{1}{2}$  $+ +$ . U b  $\mathsf{L}^{\mathsf{B}}$ on  $\texttt{rdf:ab}$  $\overline{a}$ e r v S  $\mathsf{f}:\mathsf{I}$ 

Fr

<ex:VerlegtBei> erleg ex

<rdf:Description rdf:about="http://springer.com/Verlag"> n e  $\ddot{\phantom{a}}$  $\ddot{\phantom{0}}$ tis  $-1$  $1$ TI  $\mathbf{H}^{\dagger}$  $\cdot$   $\circ$ al n. ou tal  $\ddot{\phantom{a}}$  $\tau$ e s t  $\mathbb{R}$  $\pm$ m d

<u>kan a</u>

</rdf:Description> a ripti —<br>—  $\overline{\mathsf{P}^{\mathsf{c}}}$ e  $\overline{A}$  $\mathbf u$ n s c

```
</ex:VerlegtBei>
a
               L.
               Re.
               e
 /ex:Verleg
```
</rdf:Description> allg  $\perp \bigcup$ p r a  $df:De$ <u>u</u>

and the state of the state of the state of the state of the state of the state of

http://www.springer.com/Verlag

h z z u r **Barbara** e

in<br>in

a

die

t

n

kan di Kabupatén Ba

ra<br>1990 - Johann Barnett, amerikansk konge<br>1990 - Johann Barnett, amerikansk konge ga ka

sie

ein e r **Barbara** 

n g

### Semantic Web XML-Syntax von RDF **TECHNOLOGIES**

## **AIFBO**

- ungetypte Literale können als Freitext in das Prädikatelement eingeschlossen werden
- Verkürzte Darstellung erlaubt:
- ein Subjekt enthält mehrere Property-Elemente
- eine Objekt-Description dient als Subjekt für ein weiteres Tripel

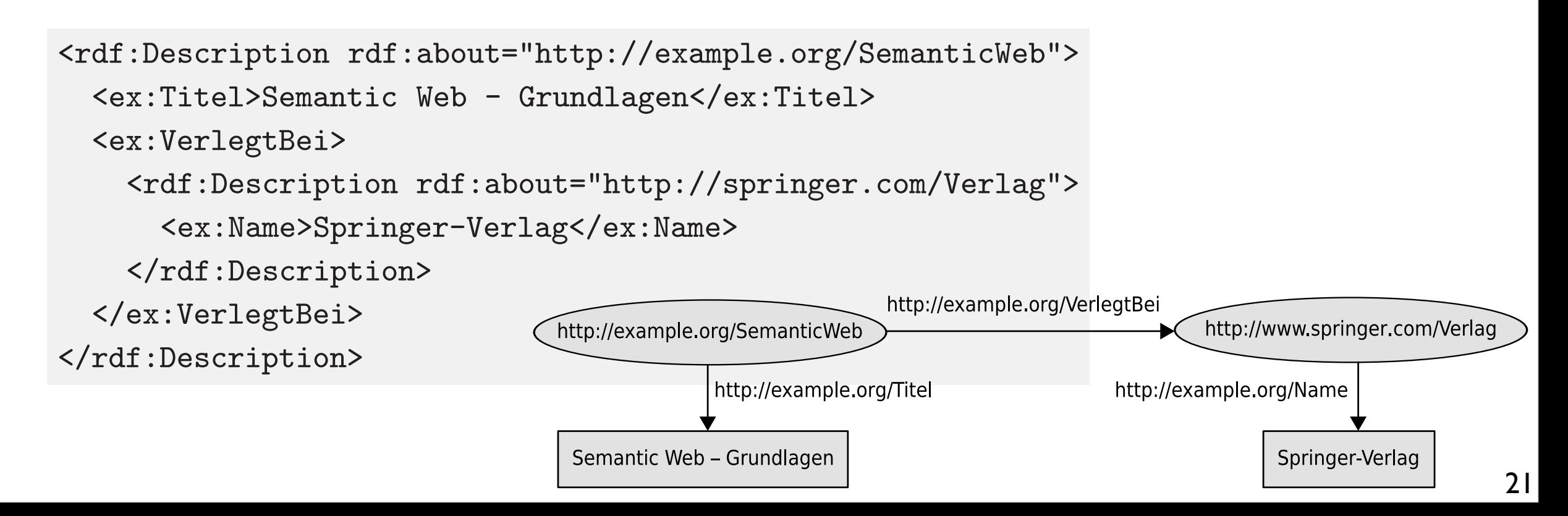

### XML-Syntax von RDF von romanischen. Das nie das nie das nie das nie das nie das nie das nie das nie das nie das nie das nie das n  $\mathbb{R}^2$   $\mathbb{R}$   $\mathbb{R}$

44 3. Einfache Ontologien in RDF und RDF Schema

- d:Description redficients and the semantic example. The semantic example of the semantic example. The semantic<br>"http://web.com/Semantics.com/Semantics.com/Semantics.com/Semantics.com/Semantics.com/Semantics.com/Semantics.
	- Alternative (aber semantisch gleichwertige) Darstellung für Literale als XML-Attribute  $\mathbf{r}$ BU - Grundlagence  $\mathbf{r}$ externe de la propone de la propone de la propone de la propone de la propone de la propone de la propone de la **Parsicharity fun**
	- Attributnamen sind dann die Property-URIs
- Angabe von Objekt-URIs als Wert des rdf:resource-Attributs innerhalb eines Property-Tags der der dargestellt. Weitere Verkungen der Darstellung sind zullichtet zu der Daraufen zu der Daraufen zullich<br>Das der Daraufen der Daraufen zullichtet der Daraufen zullichtet der Daraufen zu der Daraufen zu der Daraufen

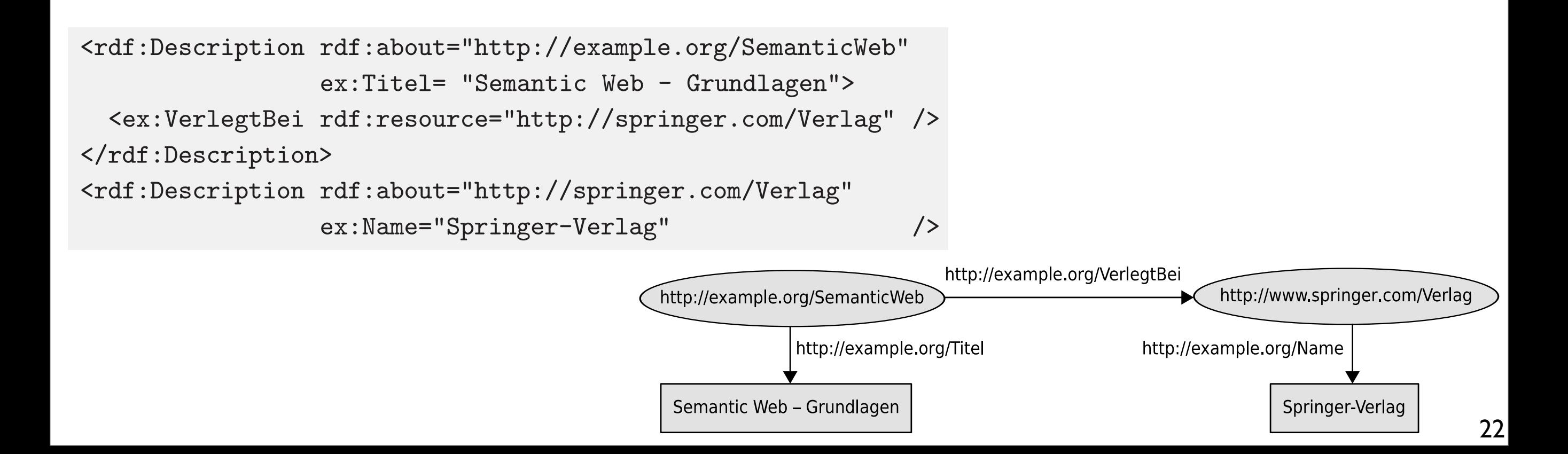

#### RDF/XML-Syntax: Komplikationen  $\Gamma$  /VIII $\Gamma$   $\Gamma$ <sub>r</sub> DIE MEISTEN DIE MEISTEN DURCH DURCH HEUTE VERfuügbare Programman durch heute Verfussel  $f_{\text{sum}}$  $\overline{\phantom{a}}$  Technologies  $\rm{KDF}/\rm{AML-3}$  $\sum_{\text{remainder}}$  BDF/XMI  $\text{-}$ SYNTAX<sup>.</sup> KOMPLIKATIONEN einen Doppelpunkt – und dieses Zeichen ist in Zeichen ist in Zeichen ist in XML-Tags nicht zu der Staatsig nic<br>Dieses Zeichen ist in XML-Tags nicht zu der Staatsig nicht zu der Staatsig nicht zu der Staatsig nicht zu der

weise kennengelernt. In RDF/XML sind sie dagegen unverziehen unverziehen unverziehen unverziehen unverziehen d<br>Die generalisie dagegen unverziehen der die gestieden die gestieden die gestieden die gestieden die gestieden

die meisten dieser Probleme durch heute verfu¨gbare Programmbibliotheken

3.2.5 K¨

der Kodierung.

Intere Volken Mamensräume sind essentiell (nicht nur Abkürzung), da in XML-Elementen und -Attributen keine Doppelpunkte zulässig, die keine Namensräume kodieren zulassig, die Kelfe Ivalliensräuflie Kouleien<br>Zulassig, die Kelfe Ivalliensräuflie Kouleien In Xivit-Elementen und -Attributen keine Doppelpunkte im als Werte der Attribute in der Attribute in der Attribute i  $\vert$   $\overline{\text{Alf}}$   $\overline{\text{B}}$   $\bullet$   $\overline{\text{Namensrä}}$ ume sind essentiell (nicht nur Abkürzung), da zulässig, die keine Namensräume kodieren

Tags verboten. Dadurch kann es passieren, dass bestimmte existierende URLs

function dass sich dass sich eine dass sich Programmierer oder Nutzer dass sich Programmierer oder Nutzer die<br>Die eine dass sich Programmierer oder Nutzer die eine die eine die eine die eine die eine die eine die eine di

• Problem: in XML keine Namensräume in Attributwerten möglich (würde im Sinne eines URI-Schemas interpretiert), also z.B. verboten: interpretiert), also z.B. verboten: ● Problem: in XML keine Namensräume in Attributwerten zukum in die Verwendung von Zullen, ist die Verwendung von Zullen, wie in Zullen, wie in Kapitel 2 erlöse von <br>Ein Verwendung von Zullen, wie in Kapitel 2 erliefen, wie in Kapitel 2 erliefen, wie in Kapitel 2 erliefen zu  $\frac{1}{2}$   $\frac{3}{2}$   $\frac{3}{2}$   $\frac{1}{2}$   $\frac{3}{2}$   $\frac{1}{2}$   $\frac{3}{2}$   $\frac{1}{2}$   $\frac{2}{2}$   $\frac{3}{2}$   $\frac{1}{2}$   $\frac{3}{2}$   $\frac{1}{2}$   $\frac{1}{2}$   $\frac{1}{2}$   $\frac{1}{2}$   $\frac{1}{2}$   $\frac{1}{2}$   $\frac{1}{2}$   $\frac{1}{2}$   $\frac{1}{2}$   $\frac{1}{2}$  e Problem: in XML-keine Namensräume in Attributwerten dagegen in dagegen nicht zu er eines URI-Schemas

rdf:about="ex:SemanticWeb" ist nicht korrekt. Das der Form reicht konnten, wie in Kapitel 2 erlieft. Das der F

• "Workaround" via XML-Entitäten: Deklaration:  $\mathcal{S}$  k¨onnte man etwa folgende zustatzliche Deklaration einfu $\mathcal{S}$ e vou nationale vid Aivit  $\mathbf{e} = \mathbf{u} \cdot \mathbf{v}$ als abgekunden von der Schreibung<br>Deklarati

<!ENTITY ex 'http://example.org/'>

Werwendung: Werwendung:

rdf:resource="&ex;SemanticWeb"

### Semantic Web RDF/XML-Syntax: Basis-URIs **TECHNOLOGIES**

## **AIFBO**

### • Arbeit mit Basis-URIs: 3.2 Syntax f¨

<rdf:RDF xmlns:rdf="http://www.w3.org/1999/02/22-rdf-syntax-ns#" xml:base="http://www.example.org/" >

```
<rdf:Description rdf:about="SemanticWeb">
  <ex:VerlegtBei rdf:resource="http://springer.com/Verlag" />
</rdf:Description>
```
 $\langle \text{rdf:RDF}\rangle$ 

kopiert. Die eine Stadt der Stadt der Stadt der Stadt der Stadt der Stadt der Stadt der Stadt der Stadt der Stadt der Stadt der Stadt der Stadt der Stadt der Stadt der Stadt der Stadt der Stadt der Stadt der Stadt der Stad

• Erkennung relativer URIs an Abwesenheit eines Schemateils<br>
also interpretations in the semantic also interpretent also interpretent also interpretent also interpretent a white versionsels web. Auf gehad werte werte werte von die Werte von die Werte von die Werte von die Werte von<br>Die Werte von die Werte von die Werte von die Werte von die Werte von die Werte von die Werte von die Werte vo

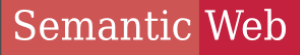

### **TECHNOLOGIES**

## AIFBO

• Motivation

**AGENDA** 

- RDF-Datenmodell
- Syntax für RDF: Turtle und XML
- Datentypen
- mehrwertige Beziehungen
- leere Knoten
- Listen

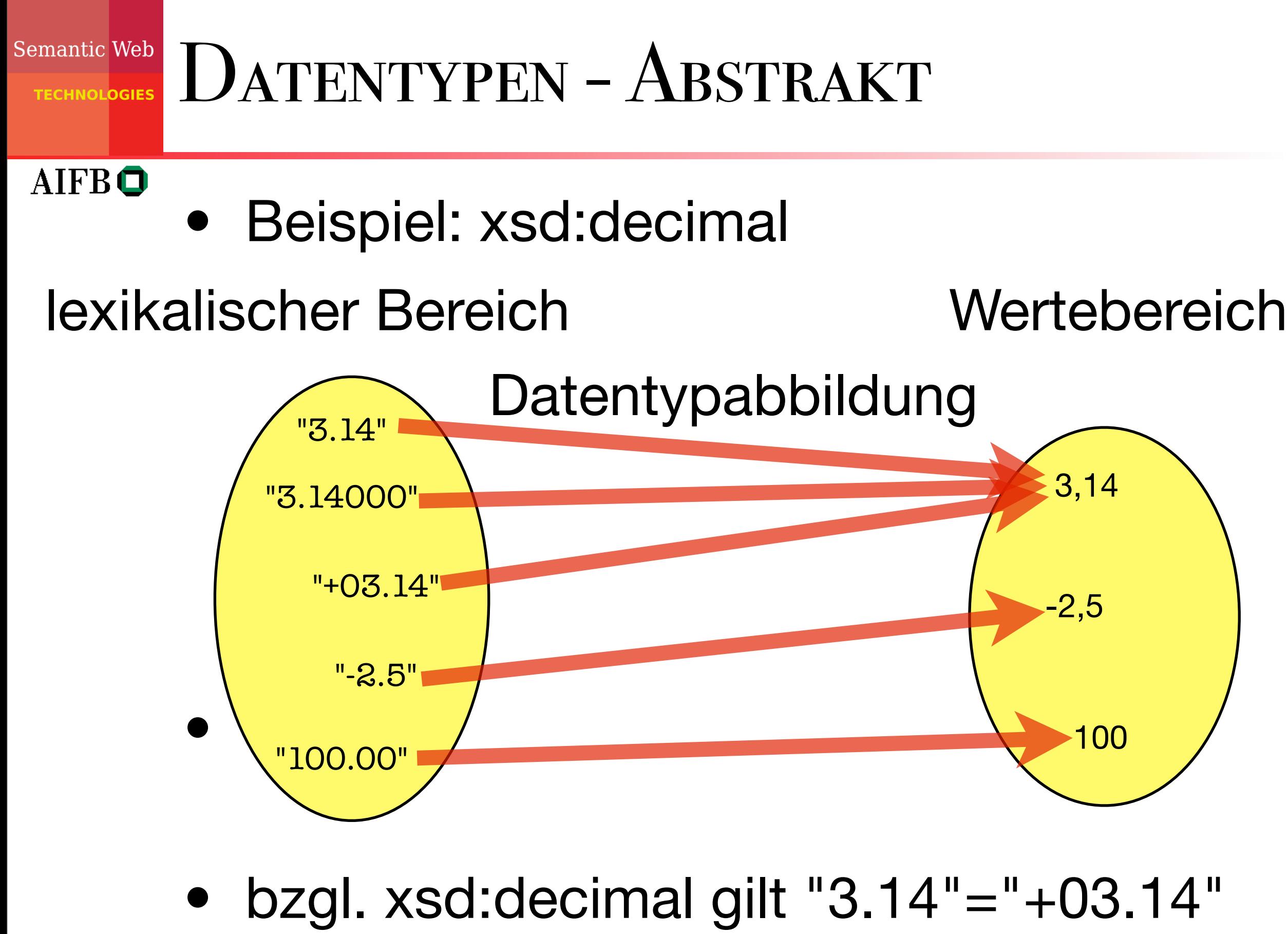

bzgl. xsd:string nicht!

## Semantic Web DATENTYPEN IN R.DF

AIFBO

- Bisher: Literale ungetypt, wie Zeichenketten behandelt (also z.B.: "02"<"100"<"11"<"2")
	- Typung erlaubt besseren (semantischen = bedeutungsgemäßen) Umgang mit Werten
	- Datentypen werden durch URIs identifiziert und sind im Prinzip frei wählbar
	- häufig: Verwendung von xsd-Datentypen
	- Syntax: "*Datenwert*"^^*Datentyp-URI*

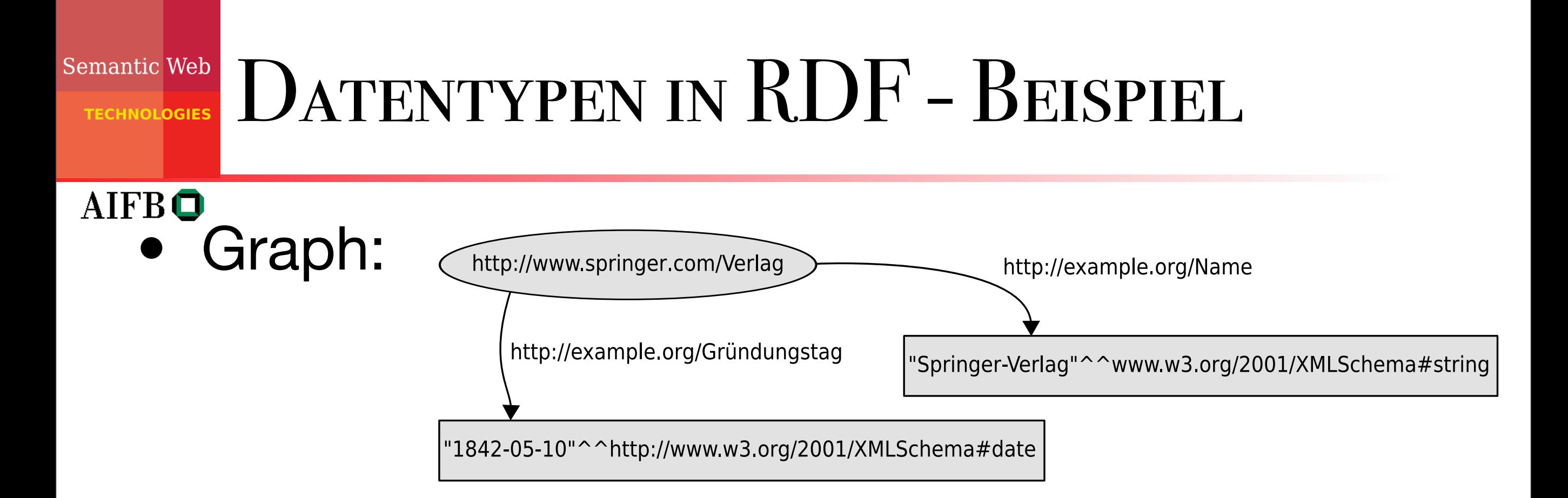

## • Turtle:

```
<http://springer.com/Verlag><br><http://example.org/Name> "Springer-Verlag"^^xsd:string ;
        <http://example.org/Gründungstag> "1842-05-10"^^xsd:date .
        @prefix xsd: <http://www.w3.org/2001/XMLSchema#> .
        \texttt{Khttp://springer.com/Verlag>}specieltes Attribut references at the verwendet.
```
• XML:

 $\mathcal{L}^{\text{max}}_{\text{max}}$  and  $\mathcal{L}^{\text{max}}_{\text{max}}$  and  $\mathcal{L}^{\text{max}}_{\text{max}}$ 

(rdf · Description rdf · about="http · //springer com/Verlag"> <ex:Name rdf:datatype="http://www.w3.org/2001/XMLSchema#string"> Springer-Verlag auch die Darstellungen als Graph, in RDF/XML wird zur Darstellung ein weiteres Einstellung ein<br>Graphy, in RDF/XML wird zur Darstellung ein weiteres Einstellung ein weiteres Einstellung ein weiteres Einstell  $\langle$ /ex:Name>  $1842-05-10$  $\langle$ /ex:Gründungstag>  $\frac{1}{\sqrt{r}}$ df:Description> <rdf:Description rdf:about="http://springer.com/Verlag"> spezielles Attribut radio verwendet: datatype verwendet: datatype verwendet: datatype verwendet: datatype verw<br>Spezielles Attribute verwendet: datatype verwendet: datatype verwendet: datatype verwendet: datatype verwendet <ex:Gr¨undungstag rdf:datatype="http://www.w3.org/2001/XMLSchema#date">

#### DER VORDEFINIERTE DATENTYP Semantic Web **TECHNOLOGIES** the vordefinier in Datentypen seiner

## AIFBO

• rdf:XMLLiteral ist einziger vordefinierter Datentyp in RDF ob eine gegebene URI einen Datentyp bezeichnet. Als alleinige Ausnahme beinhaltet RDF einen einzigen eingebauten Datentyp: rdf:XMLLiteral. Dieser Datentyp erlaubt XML-Fragmente als Werte-

Die meisten gebr¨auchlichen XML-Datentypen k¨onnen in RDF sinnvoll inter-

pretiert werden, aber der RDF-Standard stellt es jeder Implementation frei,

Im Allgemeinen kann eine Implementation von RDF nicht einmal feststellen,

- bezeichnet beliebige (balancierte) XML-Fragmente in die Stragmente einfach als Datenwert eine ungewerte der Stragmente und der Erste ungewerte der Er bezeichner innerhalb von RDF-Dokumenten. Das ist in erster Linie bei der Dezeichnet beliebige (balancierte) XMLmehrdeutiges RDF zu erzeugen.
- in RDF/XML besondere Syntax zur eindeutigen Darstellung:  $\sum_{i=1}^{n} \sum_{j=1}^{n} \sum_{j=1}^{n}$

```
<rdf:Description rdf:about="http://example.org/SemanticWeb">
   <ex:Titel rdf:parseType="Literal">
      <b>Semantic Web</b>
      \braket{br}Grundlagen
   </ex:Titel>
</rdf:Description>
```
Semantic Web

**TECHNOLOGIES** 

### SPRACHANGABEN UND DATENTYPEN IFRAUNANGADEN UND DATEN TYPIN  $p$ XML: Sprachting mit Sprachangaben verschieden. Die Sprachangaben verschieden. Die Sprachangaben verschieden un

## AIFBO

• Sprachinformationen beeinflussen nur ungetypte Literale<br>
ann man India India India India India India India India India India India India India India<br>
The United States of the United States of the United States of the United States of the United States of the  $\sum_{i=1}^n$ bei der Einbindung von Sprachinformationen zum Tragen. Wie wir in Kaxml:lang mit Sprachangaben versehen. Dies ist auch in RDF-Dokumenten  $\Omega$  muss skinfoundeting <rdf:Description rdf:about="http://springer.com/Verlag">

wie getypte Literature Literature mit dem Datentyp xsd:string verhalten. Datentyp xsd:string verhalten. Datentyp

• Beispiel: wie aber die se Angaben beeinflussen nur under die se Angaben beeinflussen nur under die so kann die se Angaben beeinflussen nur under die se Angaben beeinflussen nur under die se Angaben beeinflussen nur under man z.B. Folgendes schreiben:  $\sum_{n=1}^{\infty}$ siensiels $\sum_{n=1}^{\infty}$  $\blacksquare$ Sipher Science+Business Media

### - XML  $\sqrt{R}$

<rdf:Description rdf:about="http://springer.com/Verlag">

<ex:Name xml:lang="de">Springer-Verlag</ex:Name>

<ex:Name xml:lang="en">Springer Science+Business Media</ex:Name> </rdf:Description> kex:Name xmi:Lang="en">Springer Science+Business Media</ex:Name> with the following

Schema kennengelernt haben, lohnt sich ein weiterer Blick auf die Darstel-

lung von Datenwerten in RDF. Eine erste offensichtliche Frage ist, welchen

bei der Einbindung von Sprachinformationen zum Tragen. Wie wir in Ka-

m¨oglich, aber diese Angaben beeinflussen nur ungetypte Literale. So kann

## **Turtle**

<http://springer.com/Verlag> <http://example.org/Name> "Springer-Verlag"@de, "Springer Science+Business Media"@en .

### SPRACHANGABEN UND DATENTYPEN Semantic Web **TECHNOLOGIES**

 $54.54$   $\pm$   $54.54$   $\pm$   $54.54$   $\pm$   $54.54$   $\pm$   $54.54$   $\pm$   $54.54$   $\pm$   $54.54$   $\pm$   $54.54$   $\pm$   $54.54$   $\pm$ 

## AIFBO

### • nach RDF-Spezifikation sind demnach die folgenden Literale unterschiedlich: eines Literals angesehen, und der Annach die terschiedlichen Upbermann bind generalen. Die

Sowohl Sprachangaben als auch Datentypen werden in RDF als Bestandteil

Tats¨achlich wurden hier drei verschiedene Tripel mit drei unterschiedlichen

lexikalischem Bereich und Wertebereich wie beim Datentyp xsd:string. Ob

der ungetypte Wert "Springer-Verlag" auch wirklich im Wertebereich des

sich selbst" dar, d.h., es gibt keine Unterscheidung von

```
@prefix xsd: <http://www.w3.org/2001/XMLSchema#> .
<http://springer.com/Verlag> <http://example.org/Name>
                     "Springer-Verlag"
,
                     "Springer-Verlag"@de,
                     "Springer-Verlag"^^xsd:string .
```
• ...werden aber häufig (intuitionsgemäß) als gleich implementiert.  $W$ und Gordone dar, so dann so dan so dan Literal ohne Spring general ohne Sprachangabeth and Sprachangabeth and

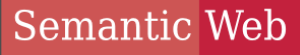

### **TECHNOL<mark>OGIES</mark>**

## AIFBO

• Motivation

**AGENDA** 

- RDF-Datenmodell
- Syntax für RDF: Turtle und XML
- Datentypen
- mehrwertige Beziehungen
- leere Knoten
- Listen

## Semantic Web Mehrwertige Beziehungen 3.3.3 Mehrwertige Beziehungen

## AIFBO

• Kochen mit RDF: "*Für die Zubereitung von Chutney benötigt man 450g*  grüne Mango, einen Teelöffel Cayennepfeffer, ..." Kooben mit DDE. beschrieben. Aber erlaubt solch eine simple Graphstruktur auch die Darstel-Fur die Zubereitung von Gnuthey behougt man 450g

Wir haben bisher in RDF lediglich sehr einfache bisher in RDF lediglich sehr einfache bin"are Beziehungen zwi-

erster Modellierungsversuch: RDF-Beschreibung formalisiert einige Zutaten eines Kochrezeptes:

@prefix ex: <http://example.org/> . ex:Chutney ex:hatZutat "450g grüne Mango", "1TL Cayennepfeffer"

• nicht zufriedenstellend: Zutaten samt Menge als Zeichenkette. Suche nach Rezepten, die grüne Mango beinhalten, so nicht möglich. Zeichenkette Cuche nech Dezenten die grüne Menge zolonomotto. Odono naon nozopton, dio gruno Mango peninalen, so ment moglien. Sinnvoller w

### $\blacksquare$ Semantic Web Mehrwertige Beziehungen

## AIFBO

• Kochen mit RDF: "*Für die Zubereitung von Chutney benötigt man 450g*  grüne Mango, einen Teelöffel Cayennepfeffer, ... " Diese Darstellung ist allerdings eher nicht zufriedenstellend, da Zutaten und deren Mengen als bloße Zeichenkette modelliert wurden. So ist es z.B. nicht m die Zubereitung von Gnuthey behougt man 450g

zweiter Modellierungsversuch:

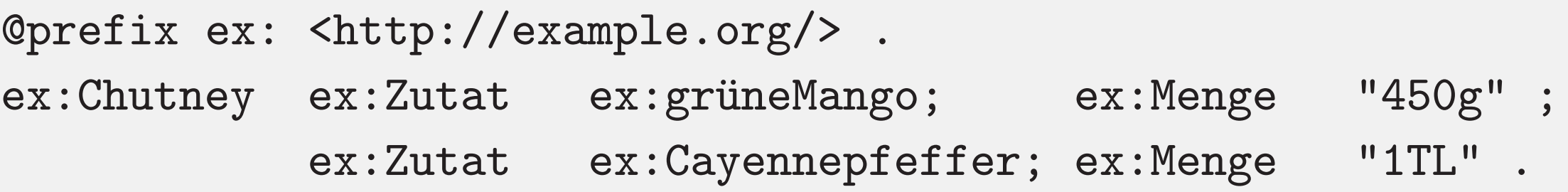

Zutaten und deren Mengen durch einzelne Ressourcen darzustellen. Versuchen

nen Tripeln. Es k¨onnte sich also ebensogut um 1TL gru¨ne Mango und 450g

• überhaupt nicht zufriedenstellend: keine eindeutige Zuordnung von konkreter Zutat und Menge mehr möglich. ist als unser versuch. Zwar werden zu answerden zu den Zutaten und Mengenangaben und Mengenangaben und Mengen<br>Die Staatsmannen und Mengenangaben und Mengenangaben und Mengenangaben und Mengenangaben und Mengenangaben und getrennt beschrieben, aber es gibt keinerlei Beziehung zwischen den einzel-

"1TL Cayenness" . The case of the case of the case of the case of the case of the case of the case of the case

## Semantic Web Mehrwertige Beziehungen

## AIFBO

• Problem: es handelt sich um eine echte dreiwertige (auch: ternäre) Beziehung (s. z.B. Datenbanken)

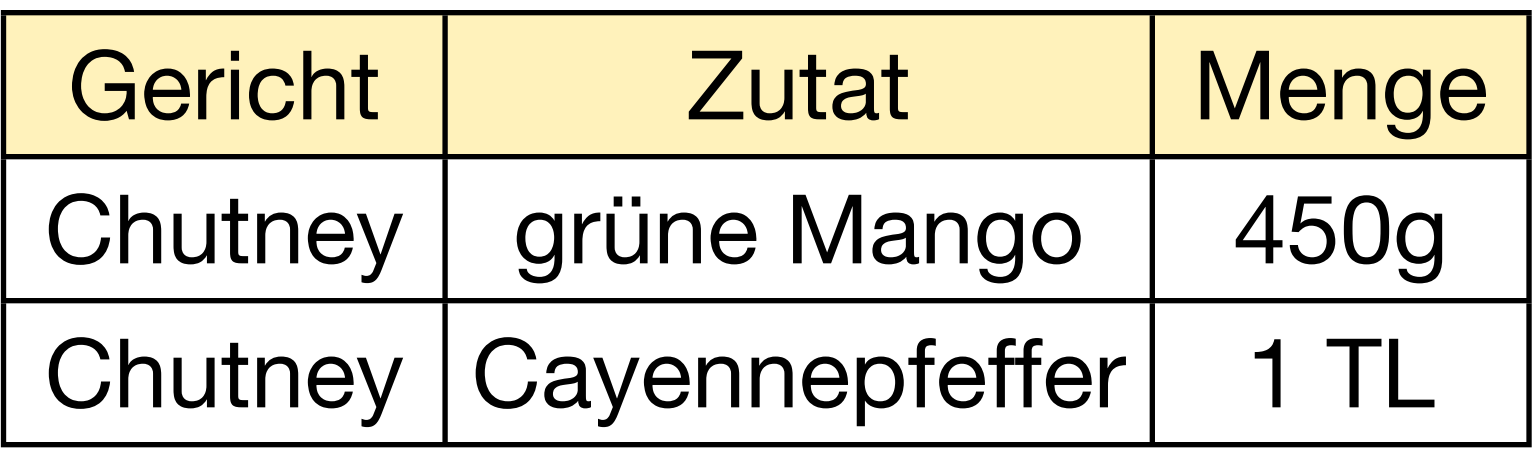

- direkte Darstellung in RDF nicht möglich
- Lösung: Einführung von Hilfsknoten

### hier als eindeutige Verbindung zwischen Rezept, Zutat und Mengenangabe. Semantic Web MEHRWERTIGE BEZIEHUNGEN **TECHNOLOGIES** die jeweiligen Angaben eindeutig miteinander zu verknu¨pfen.

## • Hilfsknoten in RDF: lerdings eine Reihe von zus¨atzlichen URIs einfu¨hren. Einerseits ben¨otigt der

- als Graph in Roman in Roman auch der Bezeichnung eine Bezeichnung eine Bezeichnung eine Bezeichnung eine Bezeichnung eine Bezeichnung eine Bezeichnung eine Bezeichnung eine Bezeichnung eine Bezeichnung eine Bezeichnung e

AIFBO

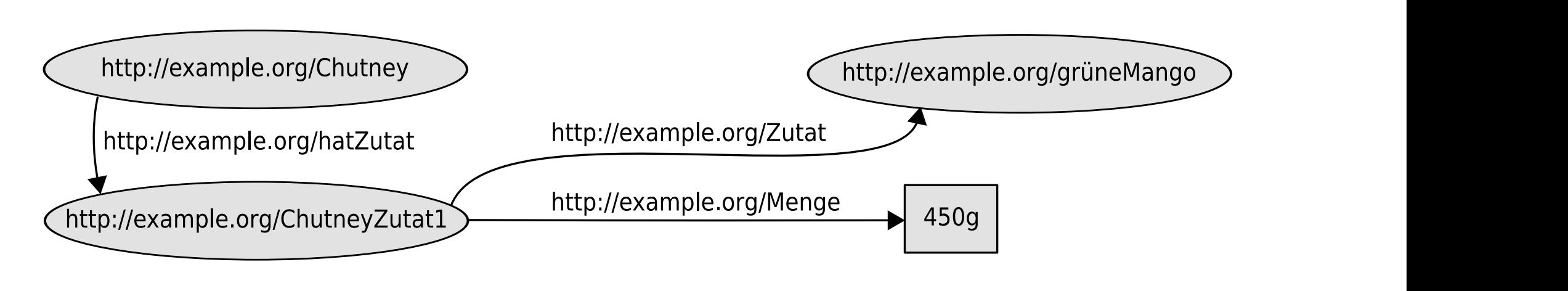

uns dazu den Graphen in Abb. 3.4 an. Der Knoten ex:ChutneyZutat1 dient

Wie man leicht sieht, kann man leicht sieht, kann man auf der Weise eine beliebige Anzahliche Weise eine belie<br>Anzahliche Weise eine beliebige Anzahliche Weise eine beliebige Anzahliche Weise eine beliebige Anzahliche Wei

### - Turtle-Syntax (mit Verwendung von rdf:value)  $T_{\text{turb}}$   $\Omega_{\text{turb}}$   $\mu$   $\sigma$

```
@prefix ex: <http://example.org/> .
@prefix rdf: <http://www.w3.org/1999/02/22-rdf-syntax-ns#> .
ex:Chutney ex:hatZutat ex:ChutneyZutat1 .
 Fuïr in de weitere weitere weitere weitere weitere weiteren einfunkties werden eine Minne der umstaatsliche Fu<br>Umstaat
 die jeweiligen Angaben eindeutig miteinander zu verknu¨pfen.
 Wie man leicht sieht, kann man auf der Weise eine beliebige verwendet weise eine beliebige Anzahliche Weise ein
ex:ChutneyZutat1 rdf:value ex:grüneMango;
                      ex:Menge "450g".
```
lerdings eine Reihe von zus¨atzlichen URIs einfu¨hren. Einerseits ben¨otigt der

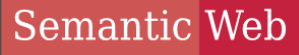

### **TECHNOLOGIES**

## AIFBO

• Motivation

**AGENDA** 

- RDF-Datenmodell
- Syntax für RDF: Turtle und XML
- Datentypen
- mehrwertige Beziehungen
- leere Knoten
- Listen

### Semantic Web LEERE KNOTEN **TECHNOLOGIES**

## AIFBO

- leere Knoten (blank nodes, bnodes) können für Ressourcen verwendet werden, die nicht benannt werden müssen (z.B. Hilfsknoten)
- können als Existenzaussagen gelesen werden
- Syntax:
	- als Graph

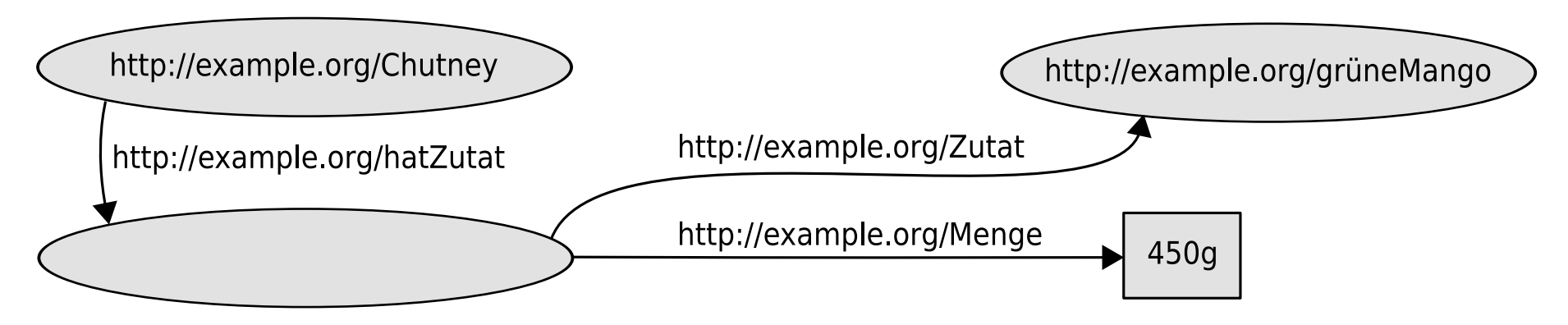

## LEERE KNOTEN len Tripeln als Subjekt oder Objekt auftauchen darf. Verschiedene Tripel in

## AIFBO

### • Syntax: hen können. Deshalb werden leere Knoten durch (Knoten-)IDs bezeichnet: Deshalb werden durch (Knoten-)IDs bezei<br>IDs bezeichnet: Des Knoten-)IDs bezeichnet: Des Knoten-)IDs bezeichnet: Des Knoten-)IDs bezeichnet: Des Knote

### - RDF/XML-Syntax  $58.58 \times 10^{-10}$

<rdf:Description rdf:about="http://example.org/Chutney"> <ex:hatZutat rdf:nodeID="id1" /> </rdf:Description> <rdf:Description rdf:nodeID="id1"> <ex:Zutat rdf:resource="http://example.org/grüneMango" /> <ex:Menge>450g</ex:Menge>  $d\cdot$  sinna ist dann is description  $d\cdot$  weitere  $d\cdot$  weitere  $d\cdot$  weitere  $d\cdot$  weitere  $d\cdot$ 

gen auch im RDF-Graph keinerlei zusätzliche Information. Den ist einer den zusätzliche Information. Den ist es<br>Den ist es zurückliche Information. Den ist es zurückliche Information. Den ist es zurückliche Information. De

einem RDF-Dokument mu¨ssen sich also auf denselben leeren Knoten bezie-

### - verkürzt lichkeit, leere Knoten ohne Angabe einer ID einzufu¨hren:

<rdf:Description rdf:about="http://example.org/Chutney"> <ex:hatZutat rdf:parseType="Resource"> <ex:Zutat rdf:resource="http://example.org/grüneMango" /> <ex:Menge>450g</ex:Menge> </ex:hatZutat> </rdf:Description>  $\zeta$ rdf: Doscription rdf: about = "bttp://oxample org/Chutno $v$ ") Im Im Kontext anderer Dokumente kann sie dagegen auf der Dokumente kann sie dagegen auf der Ressourcen versie v<br>Kerrhatzutat rdf narseTyne="Resource">

#### LEERE KNOTEN in Zusammenhang mit dem Wert Literal kennengelernt. In beiden F¨allen  $\mathbf{R} \in \mathbb{R}^n$  spezielle Angabe als Abku $\mathbf{R}$ zus¨atzlicher Tripel (im Falle von Literal war dies ein Literal-Knoten vom  $T$ In Tripel-Darstellungen wie Turtle werden leere Knoten durch Verwendung

## **AIFBO**

## • Syntax: Typ XML in ursprunglichen Dokument auf auftauchten Dokument auf auftauchten Dokument auf auftauchten Dokument a<br>Dokument auf auftauchte). where  $\mathcal{L} = \mathcal{L} \mathcal{L}$  is the contract of  $\mathcal{L} = \mathcal{L} \mathcal{L}$  . The contract of  $\mathcal{L} = \mathcal{L} \mathcal{L}$

### - Turtle ex:Chutney ex:hatZutat \_:id1 .  $\overline{\phantom{a}}$

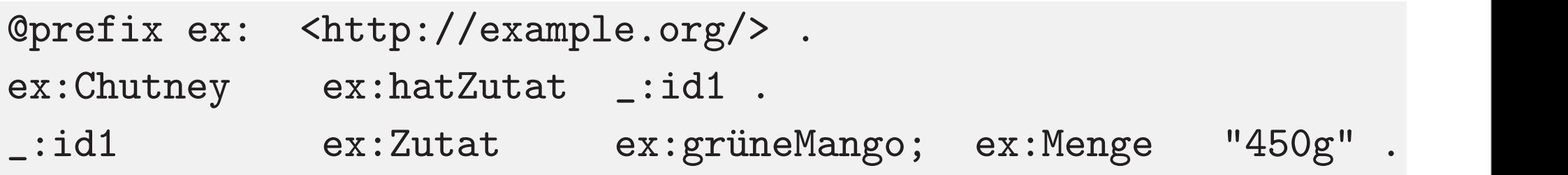

durch die geschachtelte Darstellung von leeren Knoten auf ¨ahnliche Weise wie

eines Unterstrichs anstelle eines Unterstrichs anstellt eines Namensraum-Prüssen dargestellt: Die eine Prüssen

eine ID innerhalb des Dokumentes erhöhende ID innerhalb des Dokumentes erhöhende innerhalb der Dokumentes erhö<br>Type bereits erhöhende innerhalb der die erhöhende Entwicklung der Bereits erhöhende innerhalb der Bereits erh

diente diese spezielle Angabe als Abku"rzung fu≅r die automatische Einfuïr die automatische Einfuïr die automa<br>Einfuïr die automatische Einfuïr die automatische Einfuïr die automatische Einfuïr die automatische Einfuïr di

zus™atzlicher Tripel (im Falle von Literal-Knoten von Literal-Knoten von Literal-Knoten vom Literal-Knoten vom<br>Die Staatsliche von Literal-Knoten von Literal-Knoten vom Literal-Knoten von Literal-Knoten von Literal-Knoten

## - verkürzt

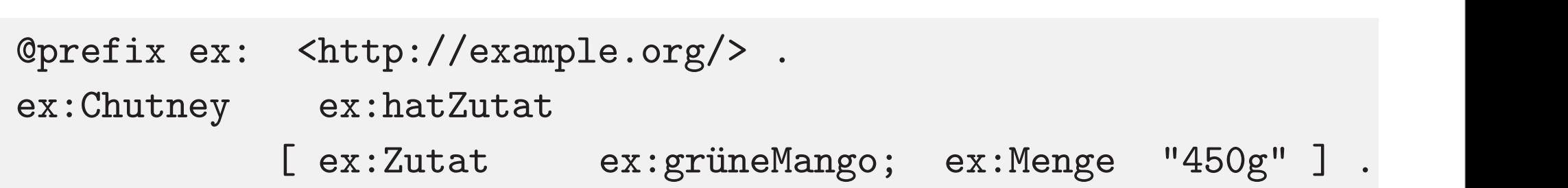

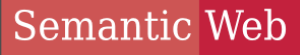

### **TECHNOLOGIES**

## AIFBO

• Motivation

**AGENDA** 

- RDF-Datenmodell
- Syntax für RDF: Turtle und XML
- Datentypen
- mehrwertige Beziehungen
- leere Knoten
- Listen

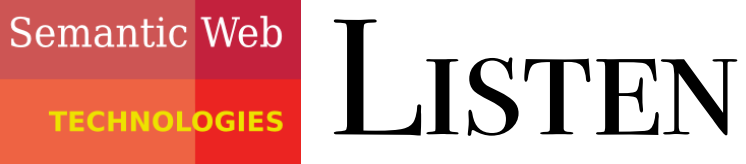

 $AIFB<sup>o</sup>$ • allgemeine Datenstrukturen zur Aufzählung von beliebig vielen Ressourcen (Reihenfolge relevant), z.B. Autoren eines Buches

- Unterscheidung zwischen
	- offenen Listen (Container) Hinzufügen von neuen Einträgen möglich
	- geschlossenen Listen (Collections) Hinzufügen von neuen Einträgen nicht möglich
- Können auch mit bereits vorgestellten Ausdrucksmitteln modelliert werden, also keine zusätzliche Ausdrucksstärke!

### Semantic Web OFFENE LISTEN (CONTAINER) **TECHNOLOGIES**

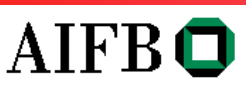

### • Graph: 60 3. Einfache Ontologien in RDF und RDF Schema

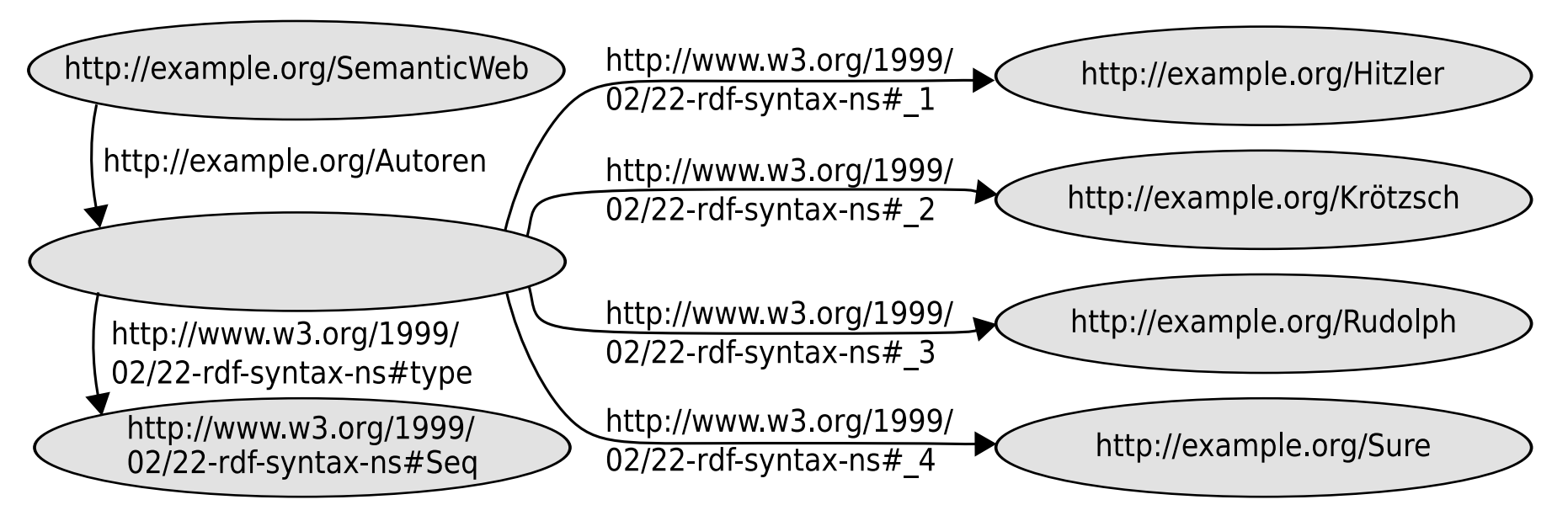

### • verkürzt in RDF/XML:  $\overline{S}$ . 3.6. Eine Liste des Typs romance des Typs romance des Typs romance des Typs romance des Typs romance des Typs romance des Typs romance des Typs romance de Typs romance de Seq in RDF romance de Typs romance de Ty

```
<rdf:Description rdf:about="http://example.org/SemanticWeb">
<rdf:Description rdf:about="http://example.org/SemanticWeb">
    <ex:Autoren>
<ex:Autoren>
         <rdf:Seq>
<rdf:Seq>
              <rdf:li rdf:resource="http://www.example.org/Hitzler" />
              r_{\text{ref}} is the function of r_{\text{ref}} in r_{\text{ref}} , r_{\text{ref}} , r_{\text{ref}} , r_{\text{ref}} , r_{\text{ref}} , r_{\text{ref}} , r_{\text{ref}} , r_{\text{ref}} , r_{\text{ref}} , r_{\text{ref}} , r_{\text{ref}} , r_{\text{ref}} , r_{\text{ref}} , r_{\text{ref}} , r_{\text{ref}} ,
              <rdf:li rdf:resource="http://www.example.org/Sure" />
              \langle \text{rdf:Seq} \rangle</ex:Autoren>
    </rdf:Description>
                      <rdf:li rdf:resource="http://www.example.org/Hitzler" />
                      <rdf:li rdf:resource="http://www.example.org/Krötzsch" />
                      <rdf:li rdf:resource="http://www.example.org/Rudolph" />
```
# Semantic Web TYPEN OFFENER LISTEN

## AIFBO

- via rdf:type wird dem Listen-Wurzelknoten ein Listentyp zugewiesen:
	- rdf:Seq Interpretation als geordnete Liste (Sequenz)
	- rdf:Bag

Interpretation als ungeordnete Menge in RDF kodierte Reihenfolge nicht von Belang

- rdf:Alt

Menge alternativer Möglichkeiten im Regelfall immer nur ein Listeneintrag relevant

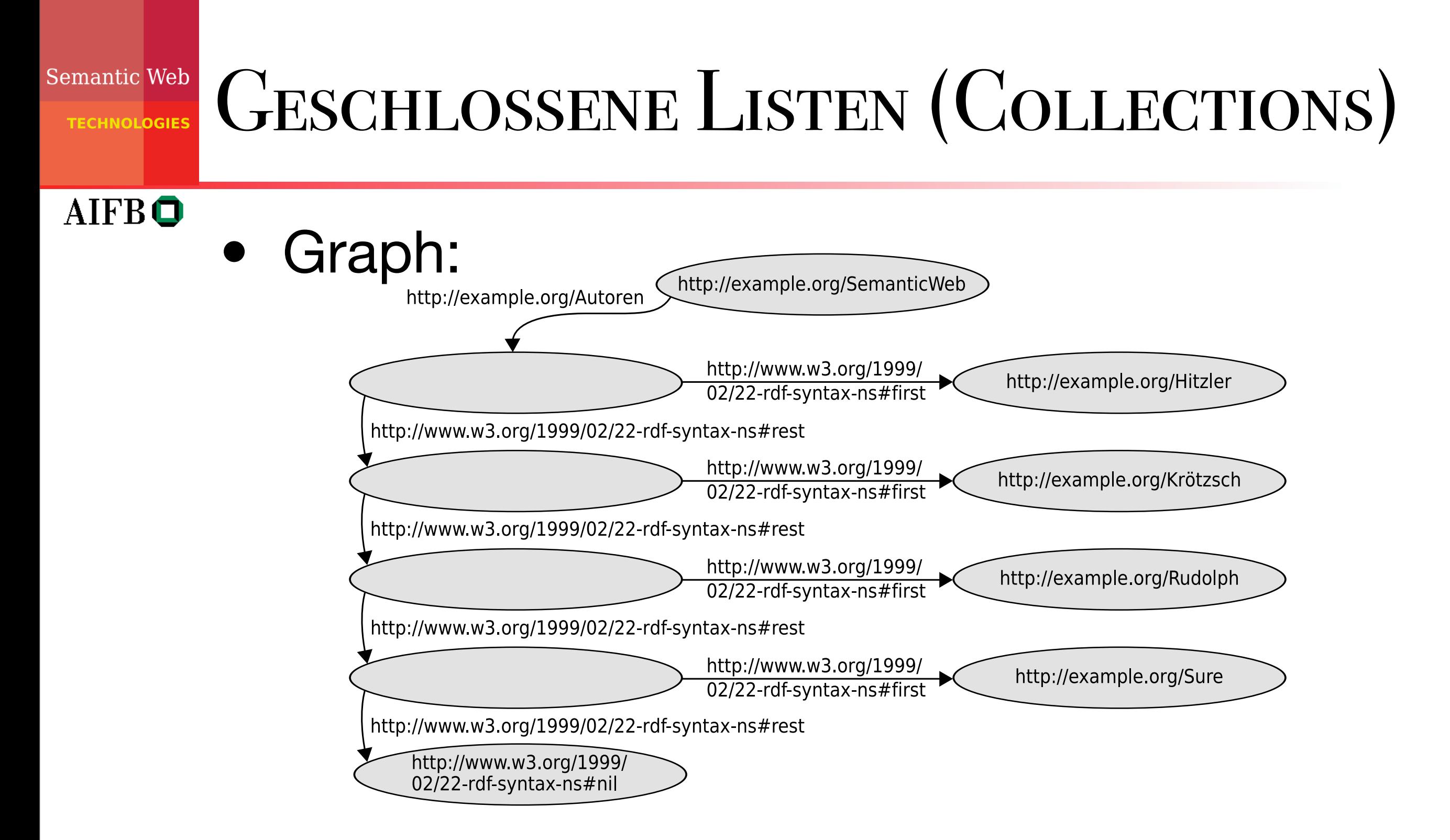

• Idee: rekursive Zerlegung der Liste in Kopfelement und (möglicherweise leere) Restliste. potelement und imodilcherweis  $\mathbf{r}$  $\textsf{SIE}:$  and  $\textsf{SIE}:$  $\mathcal{D}^{\text{max}}_{\text{max}}$  is a constraint for the set of  $\mathcal{D}^{\text{max}}_{\text{max}}$  , we have  $\mathcal{D}^{\text{max}}_{\text{max}}$ 

Semantic Web

**TECHNOLOGIES** 

## GESCHLOSSENE LISTEN (COLLECTIONS) in RDF dir Pr¨adikate rdf:first und rdf:rest. Da jede Liste vollst¨andig von Bedeutung. Daher werden alle vier nichtleeren (Rest-)Listen in Abb. 3.7

durch leere Knoten dargestellt. Die einzige Ausnahme ist die leere Liste, die

### AIFBO nicht in Kopf und Rest zerlegt werden kann. Sie ist in RDF durch die URI • RDF/XML-Syntax rdf/Aivie<sup>-</sup>U

<rdf:Description rdf:about="http://example.org/SemanticWeb"> <ex:Autoren rdf:parseType="Collection"> Elemente vorhanden sind. Daher kann man tats¨achlich von einer geschlosse-<rdf:Description rdf:about="http://www.example.org/Hitzler"> <rdf:Description rdf:about="http://www.example.org/Krötzsch" /> <rdf:Description rdf:about="http://www.example.org/Rudolph" /> <rdf:Description rdf:about="http://www.example.org/Sure" />  $\langle$ /ex:Autoren>  $\frac{d}{dx}$ :Description>  $crdf\cdot\text{Doscrimtion }\,rdf\cdot\text{phout}=\text{Thttm}\cdot//\text{oxamnl}\,\text{o.}\,r\alpha/\text{Samanti}\,\text{chlobl}\times$ 

### • Turtle Darstellung eines normalen Tripels, aber anstelle der normalerweise eindeu-

@prefix ex: <http://example.org/> . ex:SemanticWeb ex:Autor ( ex:Hitzler ex:Krötzsch ex:Rudolph ex:Sure

Collections eine spezielle Kurzschreibweise bereit. Das obige Beispiel k¨onnte

Container kennengelernt haben. Das zugrunde liegende Prinzip dieser Dar-

3.3.6 No BNodes? – Probleme und Missverst¨andnisse im Umgang mit

## Semantic Web Verbreitungsgrad von RDF

AIFBO

- heute existiert Vielzahl von RDF-Tools
- Programmier-Bibliotheken für praktisch jede Programmiersprache
- frei verfügbare Systeme zum Umgang mit großen RDF-Datenmengen (sogenannte RDF Stores oder Triple Stores)
- auch kommerzielle Anbieter (z.B. Oracle) unterstützen zunehmend RDF
- Grundlage für Datenformate: RSS 1.0, XMP (Adobe), SVG (Vektorgrafikformat) <sup>47</sup>

## Semantic Web BEWERTUNG VON R.DF

- weitläufig unterstützter Standard für Speicherung und Austausch von Daten
	- ermöglicht weitgehend syntaxunabhängige Darstellung verteilter Informationen in graphbasiertem Datenmodell
	- reines RDF sehr "individuenorientiert"
	- kaum Möglichkeiten zur Kodierung von Schemawissen
		- ➜ RDF Schema (nächste Vorlesung)

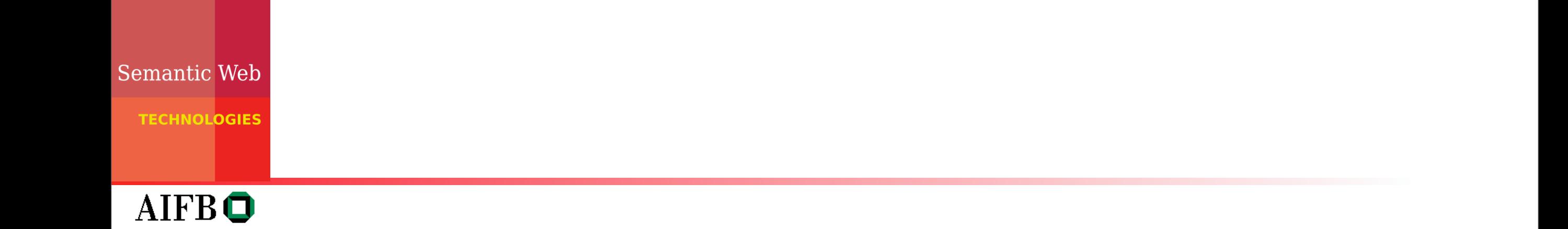